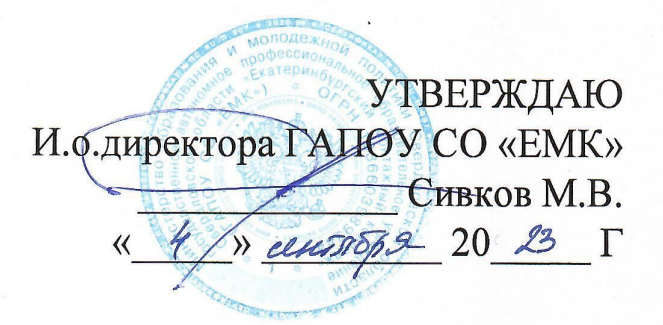

# ОСНОВНАЯ ОБРАЗОВАТЕЛЬНАЯ ПРОГРАММА ПРОФЕССИОНАЛЬНОГО ОБУЧЕНИЯ: ПРОГРАММА ПРОФЕССИОНАЛЬНОЙ ПОДГОТОВКИ ПО ПРОФЕССИЯМ РАБОЧИХ, ДОЛЖНОСТЯМ СЛУЖАЩИХ (ПЕРВАЯ ПРОФЕССИЯ) КОНСУЛЬТАНТ В ОБЛАСТИ РАЗВИТИЯ ЦИФРОВОЙ ГРАМОТНОСТИ НАСЕЛЕНИЯ (ЦИФРОВОЙ КУРАТОР)

Квалификация (профессия): -

Категория слушателей: Учащиеся общеобразовательных организаций (9-11 класс)

Уровень квалификации: 2

Объем: 72 академ. часа

Срок: 9 недель

Форма обучения: Очно-заочная

Организация процесса обучения: с применением ДОТ С применением дистанционных образовательных технологий и электронного обучения

Екатеринбург, 2023

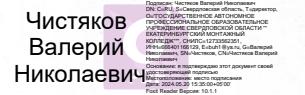

1.1. Одной из задач Стратегии развития информационного общества в Российской Федерации на 2017 - 2030 годы, утвержденной Указом Президента Российской Федерации от 09.05.2017 № 203, является формирование новой технологической основы для развития экономики и социальной сферы. Это предполагает создание различных технологических платформ, предоставление финансовых услуг в электронной форме, расширение дистанционной занятости, развитие технологий электронного взаимодействия граждан с государственными органами с одной стороны, и повышение информированности и цифровой грамотности граждан с другой. Цифровые технологии становятся все более совершенными, электронные сервисы – более удобными и функциональными. Они позволяют более эффективно решать профессиональные задачи, повышают комфортность и скорость решения вопросов личной жизни. **МНОГИХ**  $\bf{B}$ недостаточной готовностью граждан Снижение рисков.  $\mathbf c$  $\mathbf K$ связанных использованию в жизнедеятельности цифровых технологий, становится разработка и запуск программ развития компетенций цифровой экономики у широких слоев предусмотрены в программе «Цифровая экономика населения. Эти меры Российской Федерации», одной из задач которой является создание системы мотивации по освоению необходимых компетенций цифровой экономики. Программа «Консультант в области развития цифровой грамотности населения куратор)», разработана на основе профессионального (цифровой стандарта «Консультант в области развития цифровой грамотности населения (цифровой куратор)» подготовки специалистов, которые СМОГУТ решать служит ДЛЯ вышеописанные задачи.

 $1.2.$ требованиями: разработана соответствии  $\mathbf{c}$ Программа  $\mathbf{B}$ - Федерального закона от 29 декабря 2012 г. N 273-ФЗ "Об образовании в Федерации" Российской - Приказ Министерства просвещения РФ от 14 июля 2023 г. № 534 "Об утверждении

Перечня профессий рабочих, должностей служащих, по которым осуществляется

 $\overline{2}$ 

профессиональное

- Общероссийским классификатор ОК 016-94 профессий рабочих, должностей тарифных (ОКПДТР) служащих И разрядов - Приказа Министерства образования и науки Российской Федерации (Минобрнауки России)  $\mathbf{1}$ 2013 N 499  $\overline{O}$ июля  $\Gamma$ .  $\Gamma$ . Москва "Об утверждении Порядка организации И осуществления образовательной леятельности программам"  $\overline{10}$ лополнительным профессиональным - Приказ Министерства просвещения Российской Федерации (Минпросвещения России) от 05 августа 2020 г. № 882/391 « Об организации и осуществлении образовательной деятельности при сетевой форме реализации образовательных программ»

- Приказ Министерства просвещения Российской Федерации (Минпросвещения России) от 26 августа 2020 г. № 438 « Об утверждении Порядка организации и осуществления образовательной деятельности  $\overline{10}$ основным программам профессионального обучения»

-Постановление Главного государственного санитарного врача РФ от 28 сентября 2020 г. № 28 "Об утверждении санитарных правил СП 2.4.3648-20 "Санитарноэпидемиологические требования к организациям воспитания и обучения, отдыха и оздоровления молодежи"" летей И - Методические рекомендации МР 2.4.0242-21 "Методические рекомендации по обеспечению санитарно-эпидемиологических требований  $\mathbf{K}$ организациям воспитания и обучения, отдыха и оздоровления детей и молодежи" (утв. Федеральной службой по надзору в сфере защиты прав потребителей и благополучия человека  $17$ 2021 мая  $\Gamma$ .) -Информация Роспотребнадзора "СП 2.4.3648-20 "Санитарно-эпидемиологические требования к организациям воспитания и обучения, отдыха и оздоровления детей и молодежи" (вступившие  $\overline{B}$ лействие  $\mathbf{c}$  $01.01.2021$ ).  $1.3.$ Термины, определения И используемые сокращения Цифровой куратор, цифровые инструменты, технологии. дистанционные

обучение"

3

информационная грамотность, командообразование, управленческая деятельность.  $1.4.$ Цели И залачи программы Целью образовательной реализации программы является: Оказание информационно-консультационных услуг населению в области развития цифровых компетенций, просвещение в вопросах применения цифровых технологий и онлайн-сервисов в различных сферах жизни, содействие развитию цифровых компетенций различных групп населения.  $1.5.$ Профессиональный стандарт: «Консультант в области развития цифровой грамотности населения (цифровой куратор)» (Приказ 31.10.2018 **OT** N  $682H)$ 1.6. Категория обучающихся: К обучению допускаются: Лица, не достигшие 18 лет и не имеющие основного общего или среднего общего образования, при условии обучения в 9-11 классе на момент завершения освоения программы профессиональной подготовки ПО профессиям рабочих, должностям служащих.

Разработчик(и): Гребнева Дарья Александровна Преподаватель

Организация: Государственное автономное профессиональное образовательное учреждение Свердловской области "Екатеринбургский монтажный коллелж"

Рассмотрено на заседании Методического объединения информационных технологий Приказ № 53/1-к от «4» сентября 2023 Г. Руководитель МО Софьина Н.А.

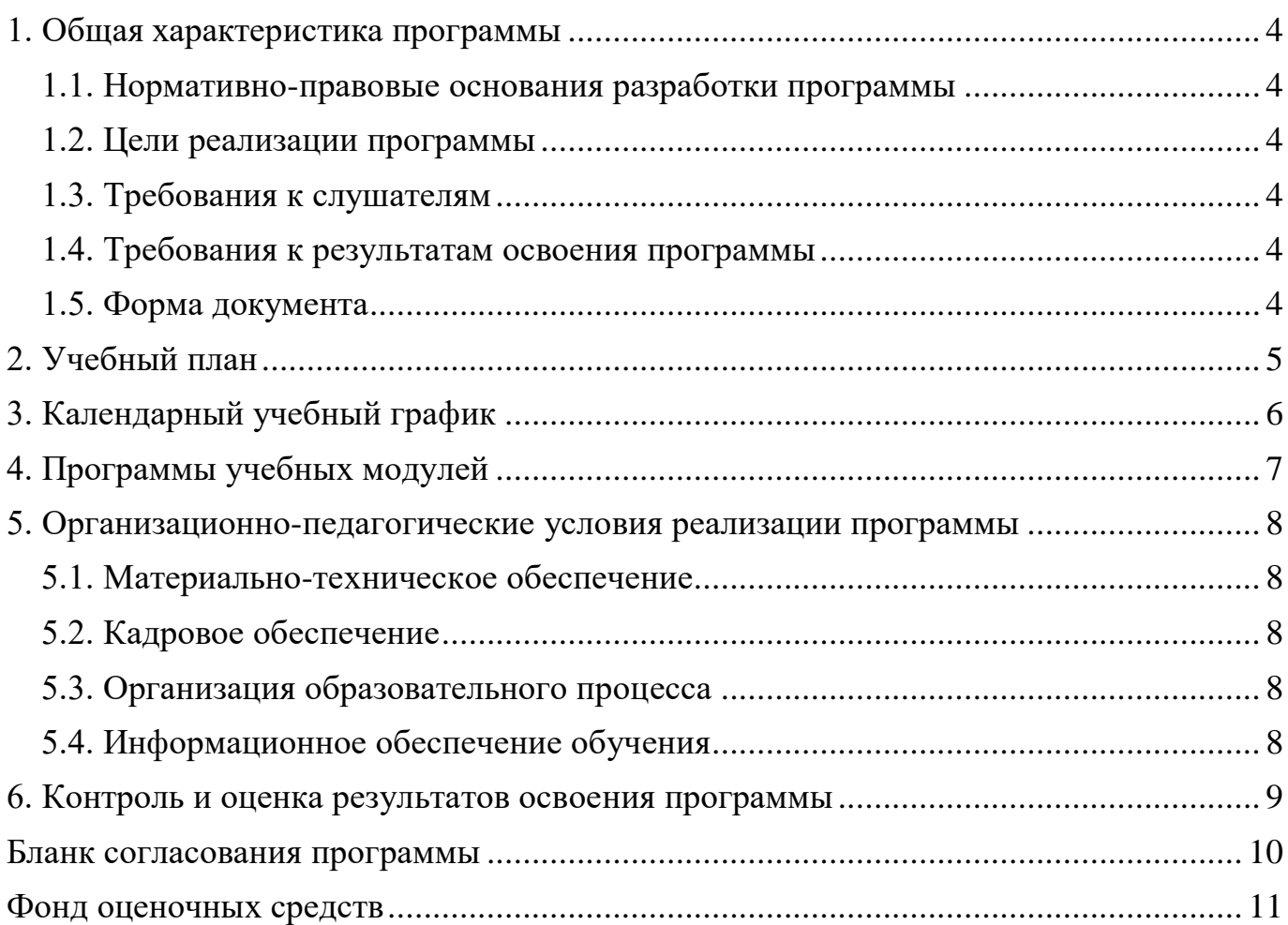

# **Оглавление**

#### <span id="page-5-0"></span>**1. Общая характеристика программы**

#### <span id="page-5-1"></span>**1.1. Нормативно-правовые основания разработки программы**

Нормативно- правовую основу разработки программы составляют:

Программа разработана в соответствии с требованиями: - Федерального закона от 29 декабря 2012 г. N 273-ФЗ "Об образовании в Российской Федерации"

-Приказ Министерства просвещения РФ от 14 июля 2023 г. № 534 "Об утверждении Перечня профессий рабочих, должностей служащих, по которым осуществляется профессиональное обучение"

- Общероссийским классификатор ОК 016-94 профессий рабочих, должностей служащих и тарифных разрядов (ОКПДТР) -Приказа Министерства образования и науки Российской Федерации (Минобрнауки России) от 1 июля 2013 г. N 499 г. Москва "Об утверждении Порядка организации и осуществления образовательной деятельности по дополнительным профессиональным программам" -Приказ Министерства просвещения Российской Федерации (Минпросвещения России) от 05 августа 2020 г. № 882/391 « Об организации и осуществлении образовательной деятельности при сетевой форме реализации образовательных программ»

-Приказ Министерства просвещения Российской Федерации (Минпросвещения России) от 26 августа 2020 г. № 438 « Об утверждении Порядка организации и осуществления образовательной деятельности по основным программам профессионального обучения»

-Постановление Главного государственного санитарного врача РФ от 28 сентября 2020 г. № 28 "Об утверждении санитарных правил СП 2.4.3648-20 "Санитарноэпидемиологические требования к организациям воспитания и обучения, отдыха и оздоровления детей и молодежи"" - Методические рекомендации МР 2.4.0242-21 "Методические рекомендации по обеспечению санитарно-эпидемиологических требований к организациям

6

воспитания и обучения, отдыха и оздоровления детей и молодежи" (утв. Федеральной службой по надзору в сфере защиты прав потребителей и благополучия человека  $17$  мая  $2021$  г.) -Информация Роспотребнадзора "СП 2.4.3648-20 "Санитарно-эпидемиологические требования к организациям воспитания и обучения, отдыха и оздоровления детей и молодежи" (вступившие в действие с 01.01.2021).

#### <span id="page-6-0"></span>**1.2. Цели реализации программы**

Целью реализации образовательной программы является: Оказание информационно-консультационных услуг населению в области развития цифровых компетенций, просвещение в вопросах применения цифровых технологий и онлайн-сервисов в различных сферах жизни, содействие развитию цифровых компетенций различных групп населения.

#### <span id="page-6-1"></span>**1.3. Требования к слушателям**

К обучению допускаются: Лица, не достигшие 18 лет и не имеющие основного общего или среднего общего образования, при условии обучения в 9-11 классе на момент завершения освоения программы профессиональной подготовки по профессиям рабочих, должностям служащих.

#### <span id="page-6-2"></span>**1.4. Требования к результатам освоения программы**

Результатом освоения программы является освоение следующих профессиональных и общих компетенций:

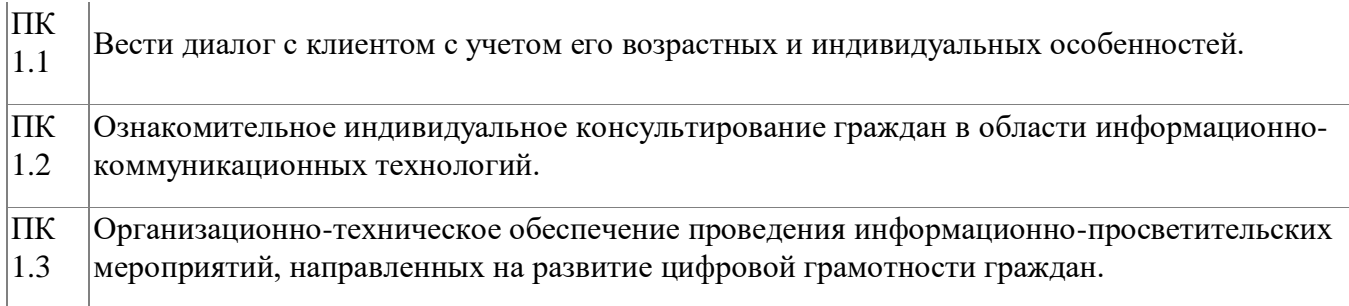

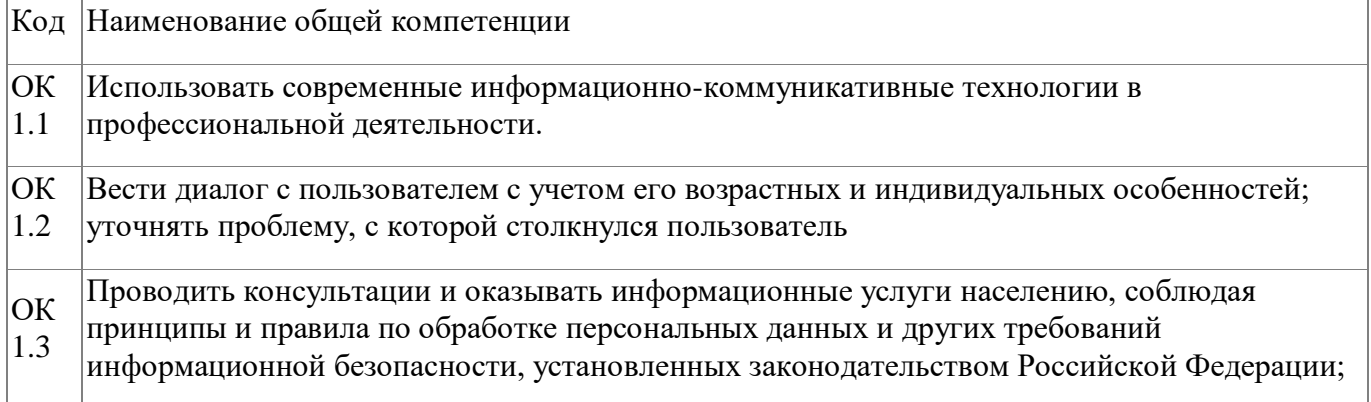

# <span id="page-7-0"></span>**1.5. Форма документа**

По результатам освоения программы выдается: Свидетельство о профессии рабочего, должности служащего

# **2. Учебный план**

<span id="page-8-0"></span>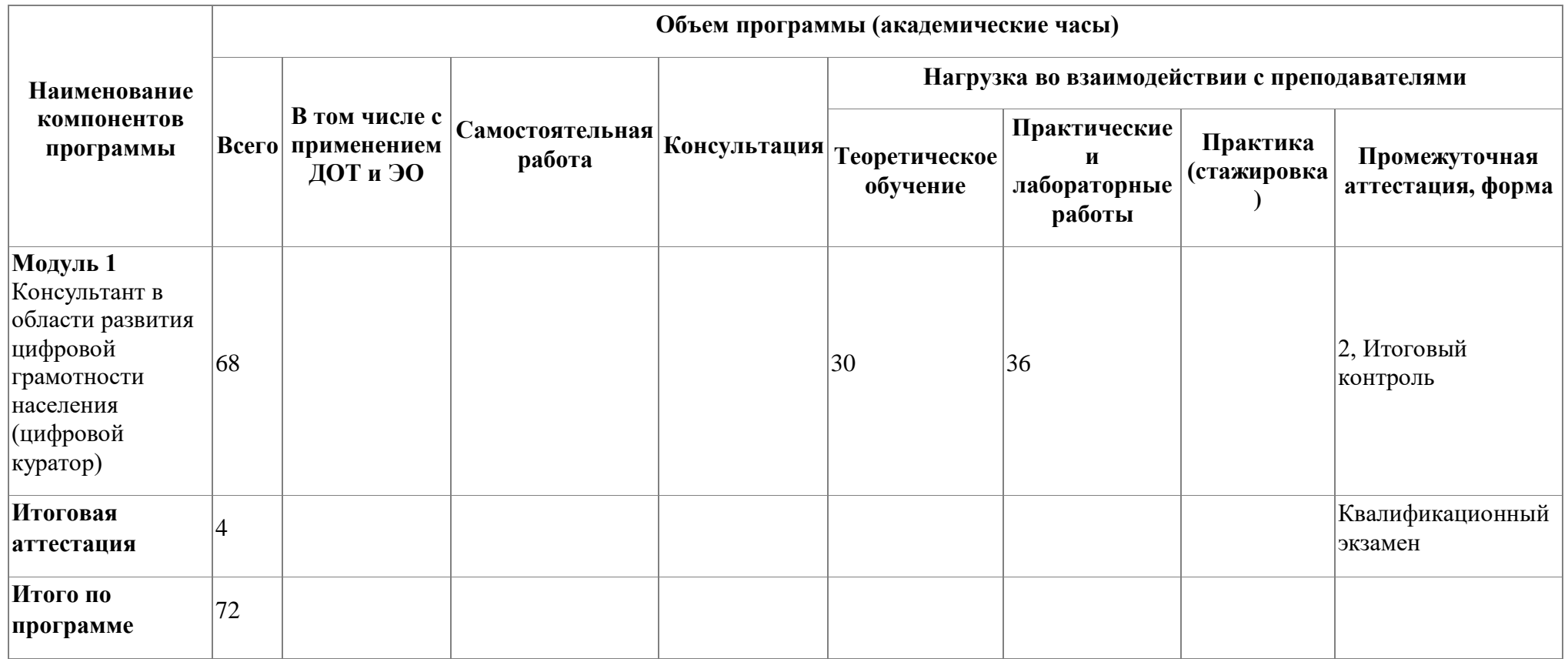

# **3. Календарный учебный график**

<span id="page-9-0"></span>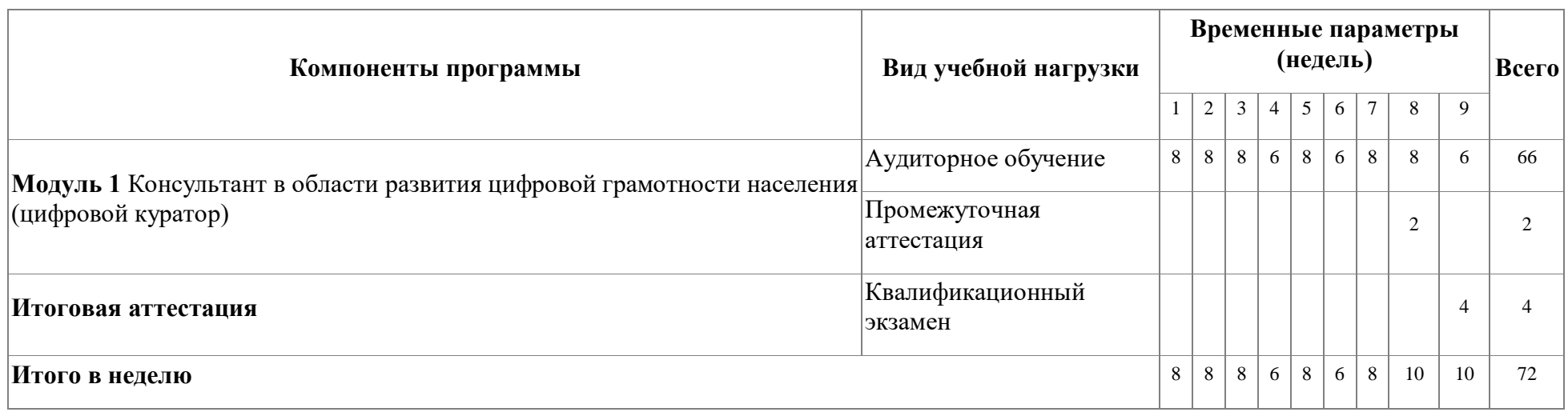

## <span id="page-10-0"></span>**4. Программы учебных модулей**

# **4.1. Модуль 1. Консультант в области развития цифровой грамотности населения (цифровой куратор)**

Для успешного освоения содержания программы необходимы знания в области социологии и философии, а также основ психологии и менеджмента. Данный курс формирует базовые представления слушателей об этичности деловых коммуникаций, что представляется актуальным в современных условиях в связи с необходимостью переориентации управленческих воздействий. К цифровым компетенциям (навыкам эффективного использования технологий) относят: поиск информации, использование цифровых устройств, функционала социальных сетей, финансовые операции, онлайн-покупки, критическое восприятие информации, производство мультимедийного контента, синхронизация устройств.

## **4.1.1. Цели реализации модуля**

Обеспечение базовой теоретической и практической подготовки обучающихся, направленной на совершенствование компетенций, необходимых для организации и проведения мероприятий по консультированию пользователей по вопросам применения информационно-коммуникационных технологий в различных сферах жизни и содействие развитию цифровых компетенций различных групп населения

### **4.1.2. Требования к результатам освоения модуля**

Результатом освоения модуля является освоение следующих

профессиональных и общих компетенций:

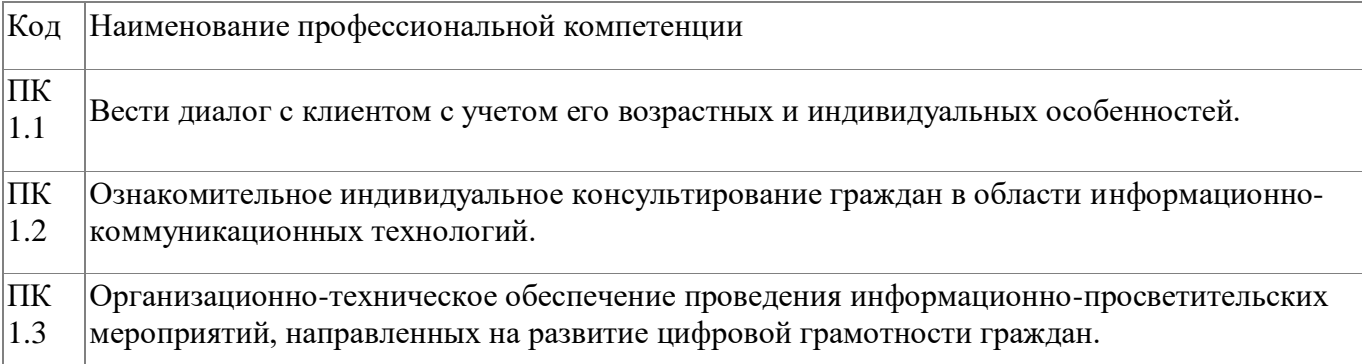

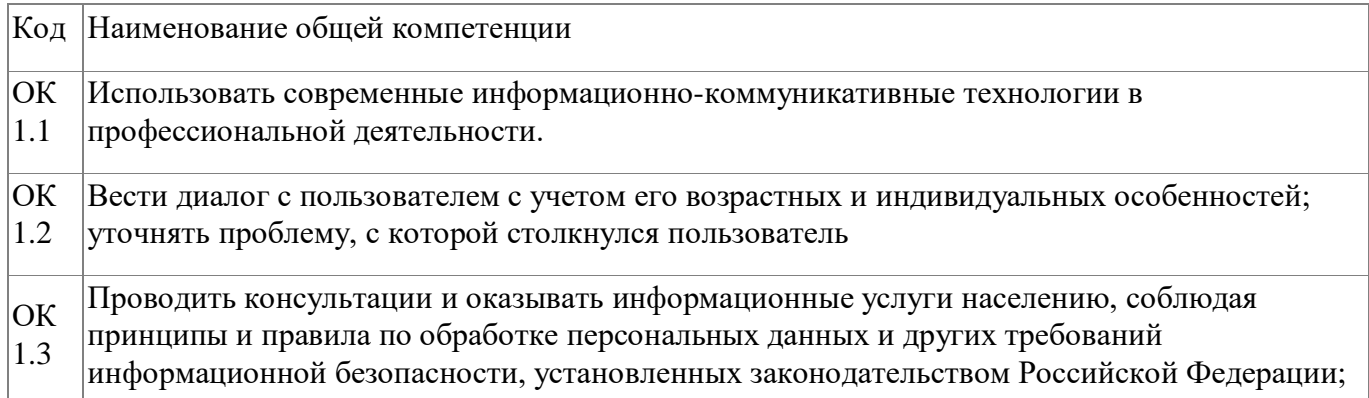

В результате освоения модуля слушатель должен:

#### - иметь практический опыт:

Готовность  $\Box$ перспективными  $\mathbf{K}$ овладению методами библиотечноинформационной информационнодеятельности на  $OCHOBe$ коммуникационных технологий П Готовность использовать правовые и нормативные документы как объекты организационно-управленческой деятельности

□ Готовность к использованию психолого-педагогических подходов и методов в библиотечно-информационном обслуживании различных групп пользователей

#### - знать:

□ Основных принципах обучения взрослых и особенностях в подходах к обучению людей старшего поколения; □ Особенностях работы с разными возрастными категориями пользователей

библиотеки:

Основных методах и технологиях проведения консультаций и оказания  $\Box$ информационных услуг населению.

### - уметь:

□ Обрабатывать персональные данные с соблюдением требований, установленных Российской Федерации; законолательством  $\Box$ Оказывать консультативную связанную оперированием помощь,  $\mathbf c$ персональными данными самими пользователями (и их защитой) при работе с интернет-сервисами;

12

Организовать рабочее пространство специалиста центра открытого доступа, оказывающего консультативную помощь населению по развитию цифровых компетенций.

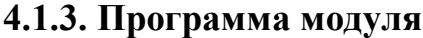

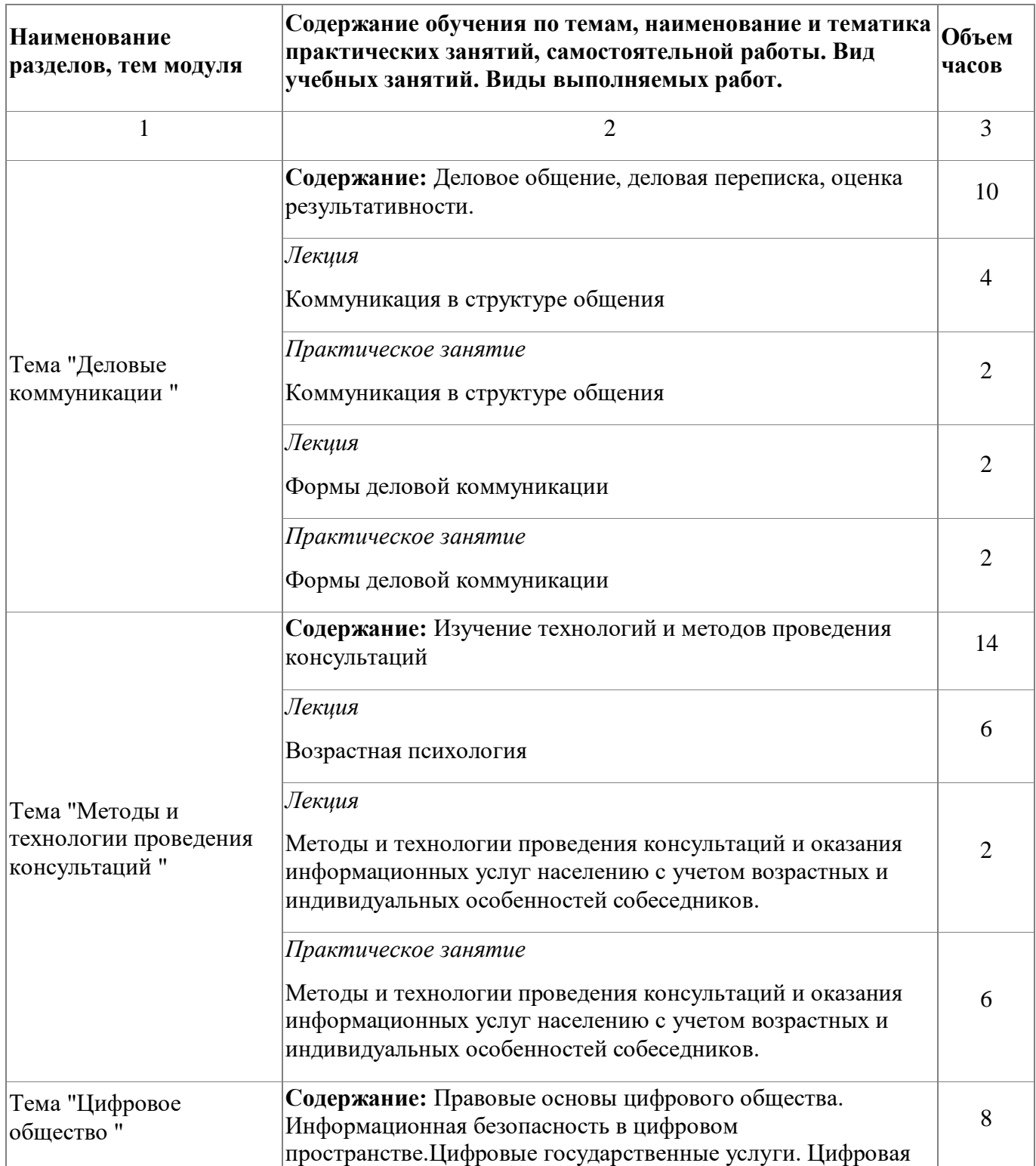

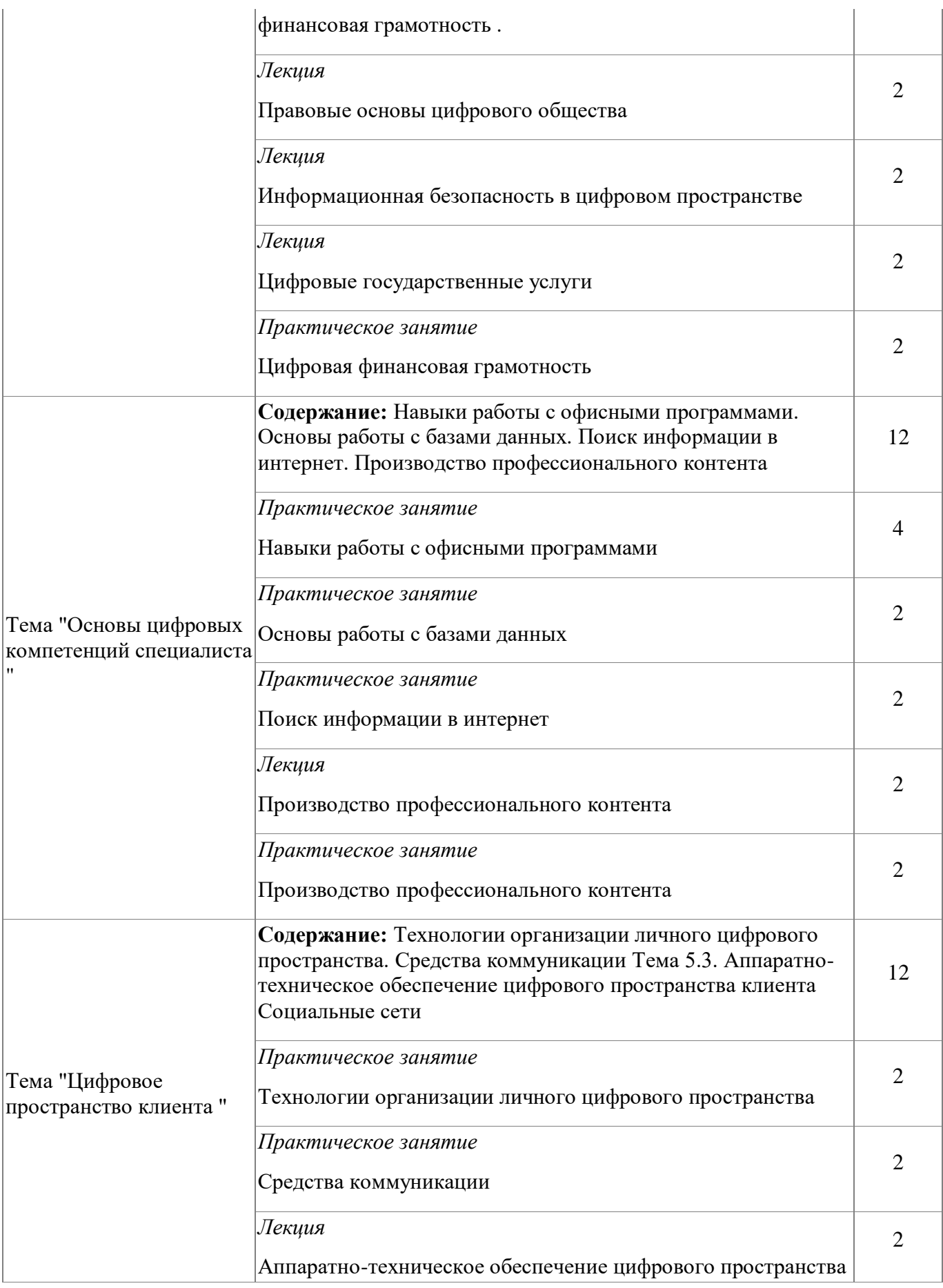

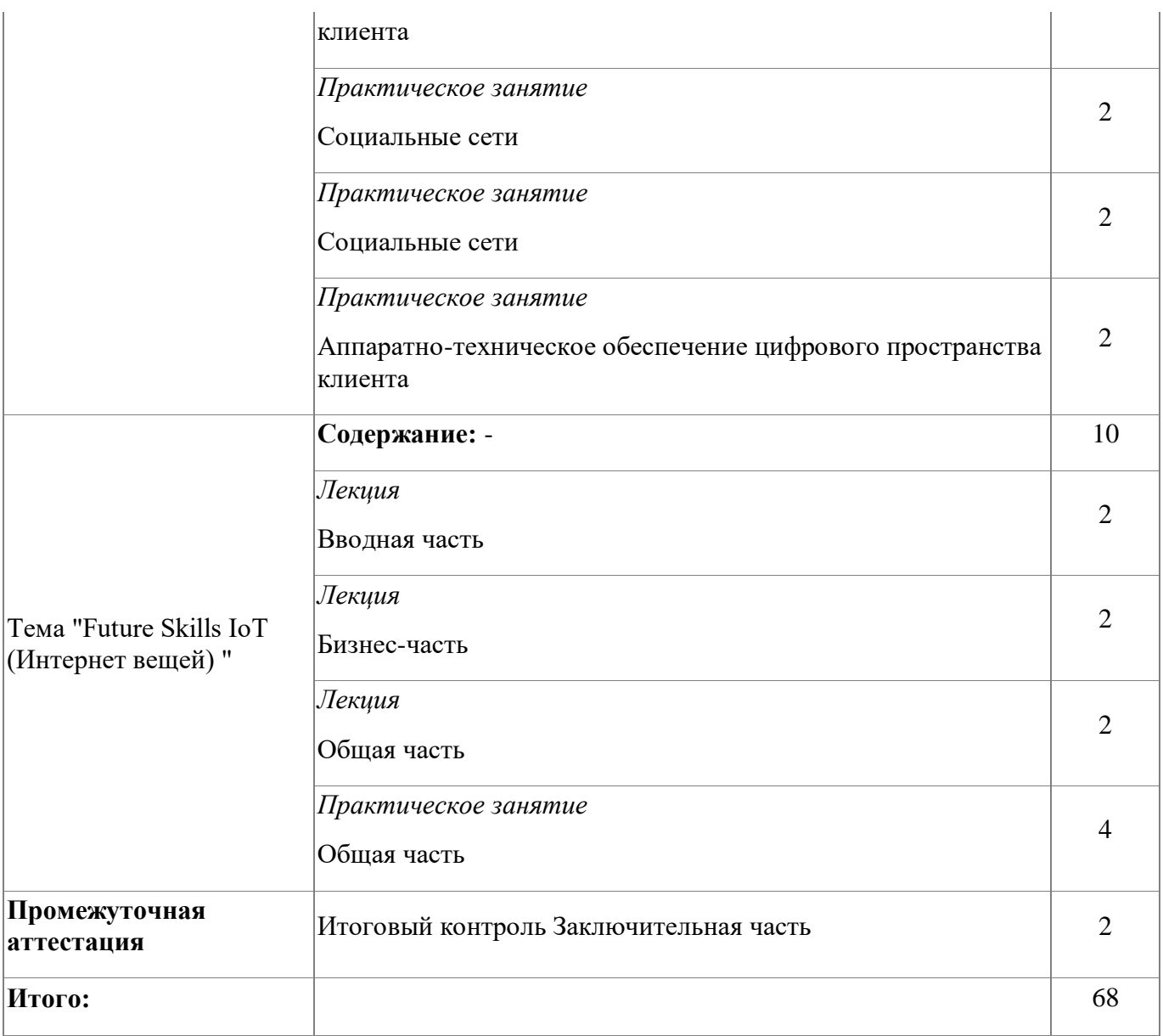

# **4.1.4. Материально-техническое обеспечение**

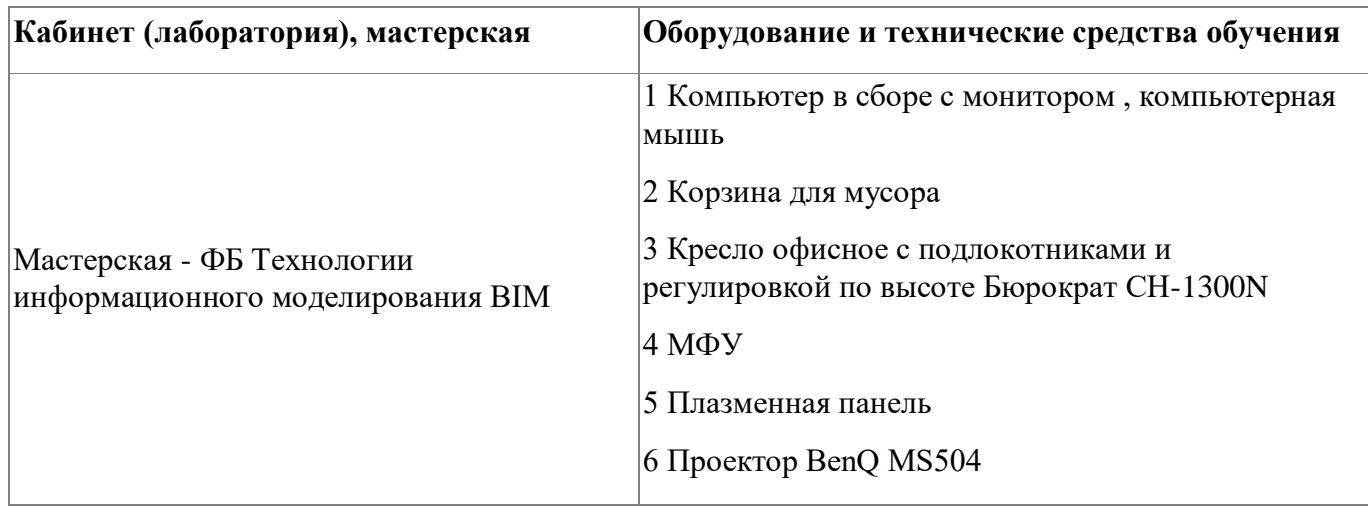

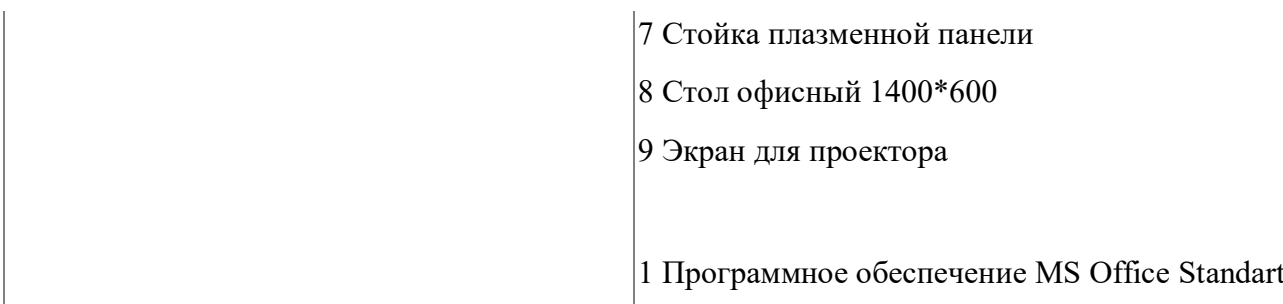

## **4.1.5. Кадровое обеспечение**

Гребнева Дарья Александровна - ПКК, эксперт демонстрационного экзамена, преподаватель

#### **4.1.6. Организация образовательного процесса**

С применением дистанционных образовательных технологий и электронного обучения

#### **4.1.7. Информационное обеспечение обучения**

Основная литература:

1. Воронюк А., Полищук А. Актуальный Интернет -маркетинг. Как привлекать клиентов и увеличивать продажи через Интернет. – Киев: IPIO, 2018

2. Манович Л. Язык новых медиа – М.: Ад Маргинем Пресс, 2018.

3. Цехановский В.В. Советов В.Я. Информационные технологии 7-е изд. Пер. И доп. Учебник для СПО. – М.: Юрайт, 2018.

4. Ярухина Л. Финансы для нефинансистов – СПб.: Питер, 2018.

5. Трофимов В.В. и др. Информационные технологии в экономике и управлении 2-е изд., пер. и доп. Учебник для бакалавров – М.: Юрайт, 2018.

Дополнительная литература:

1. Harvard Business Review (HBR). Стратегический маркетинг – М.: Альпина Диджитал, 2013.

2. Архипова Л.И., Седова О.Л. Управление персоналом организации. Краткий курс для бакалавров. Учебное пособие. – М.: Проспект, 2016.

3. Ковалев В.В., Ковалев Вит.В. Финансовый менеджмент в вопросах и ответах-учебное пособие. – М.: Проспект, 2015.

4. Управление производством и операциями-учебное пособие - Под ред. В.Л. Попова. – СПб.: Питер, 2017.

5. Андрагогика. Основы теории, истории и технологии обучения взрослых, Змеѐв С.И., 2007. – http://www.iprbookshop.ru/7399

## Электронные и интернет-ресурсы:

1. Портал «Дружи с финансами» – https://vashifinancy.ru/

2. Андрагогика. Основы теории, истории и технологии обучения взрослых, Змеѐв С.И., 2007. – http://www.iprbookshop.ru/7399

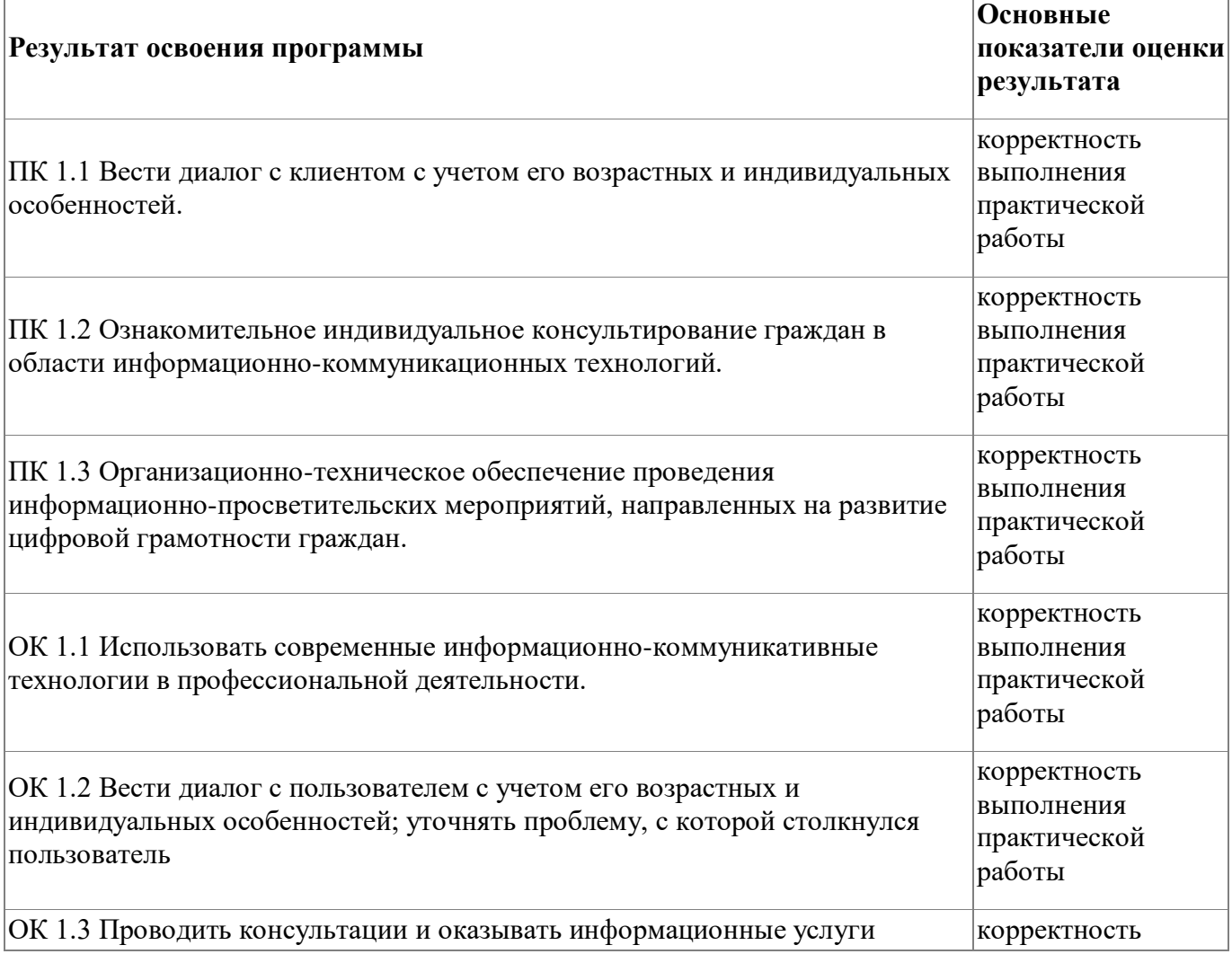

## **4.1.8. Контроль и оценка результатов освоения модуля**

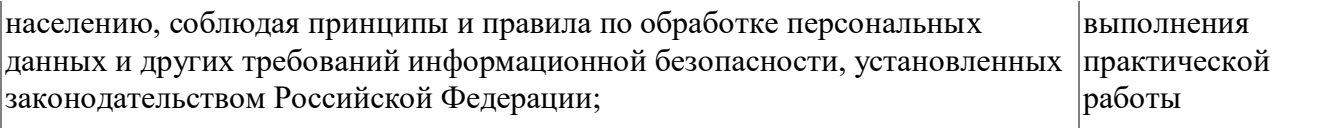

# Форма и вид аттестации по модулю:

Квалификационный экзамен

# <span id="page-18-0"></span>**5. Организационно-педагогические условия реализации программы**

# <span id="page-18-1"></span>**5.1. Материально-техническое обеспечение**

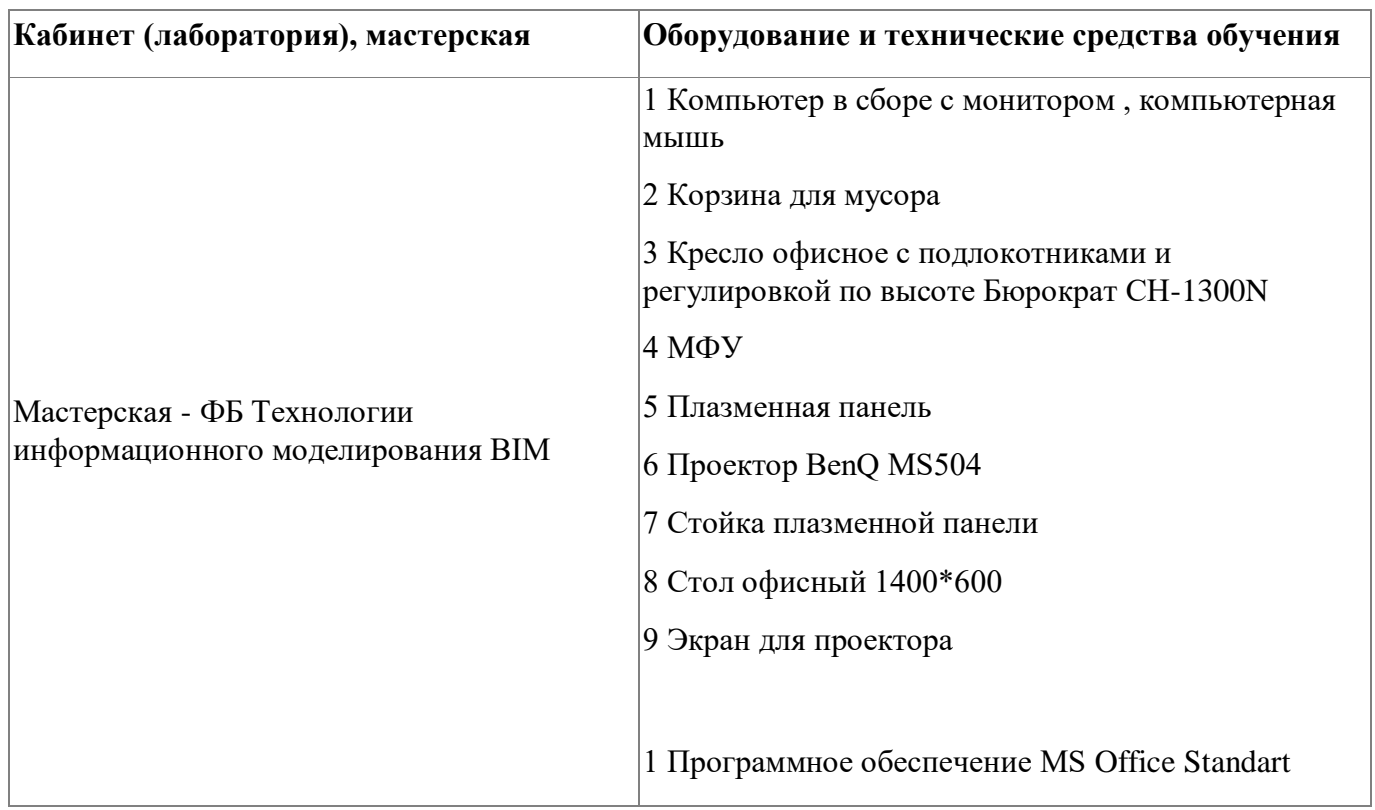

## <span id="page-18-2"></span>**5.2. Кадровое обеспечение**

Гребнева Дарья Александровна - ПКК, эксперт демонстрационного экзамена, преподаватель

# <span id="page-18-3"></span>**5.3. Организация образовательного процесса**

С применением дистанционных образовательных технологий и электронного обучения

#### <span id="page-19-0"></span>**5.4. Информационное обеспечение обучения**

Основная литература:

1. Воронюк А., Полищук А. Актуальный Интернет -маркетинг. Как привлекать клиентов и увеличивать продажи через Интернет. – Киев: IPIO, 2018

2. Манович Л. Язык новых медиа – М.: Ад Маргинем Пресс, 2018.

3. Цехановский В.В. Советов В.Я. Информационные технологии 7-е изд. Пер. И доп. Учебник для СПО. – М.: Юрайт, 2018.

4. Ярухина Л. Финансы для нефинансистов – СПб.: Питер, 2018.

5. Трофимов В.В. и др. Информационные технологии в экономике и управлении 2-е изд., пер. и доп. Учебник для бакалавров – М.: Юрайт, 2018.

Дополнительная литература:

1. Harvard Business Review (HBR). Стратегический маркетинг – М.: Альпина Диджитал, 2013.

2. Архипова Л.И., Седова О.Л. Управление персоналом организации. Краткий курс для бакалавров. Учебное пособие. – М.: Проспект, 2016.

3. Ковалев В.В., Ковалев Вит.В. Финансовый менеджмент в вопросах и ответахучебное пособие. – М.: Проспект, 2015.

4. Управление производством и операциями-учебное пособие - Под ред. В.Л. Попова. – СПб.: Питер, 2017.

5. Андрагогика. Основы теории, истории и технологии обучения взрослых, Змеѐв С.И., 2007. – http://www.iprbookshop.ru/7399

Электронные и интернет-ресурсы:

1. Портал «Дружи с финансами» – https://vashifinancy.ru/

2. Андрагогика. Основы теории, истории и технологии обучения взрослых, Змеѐв

С.И., 2007. – http://www.iprbookshop.ru/7399

# <span id="page-20-0"></span>**6. Контроль и оценка результатов освоения программы**

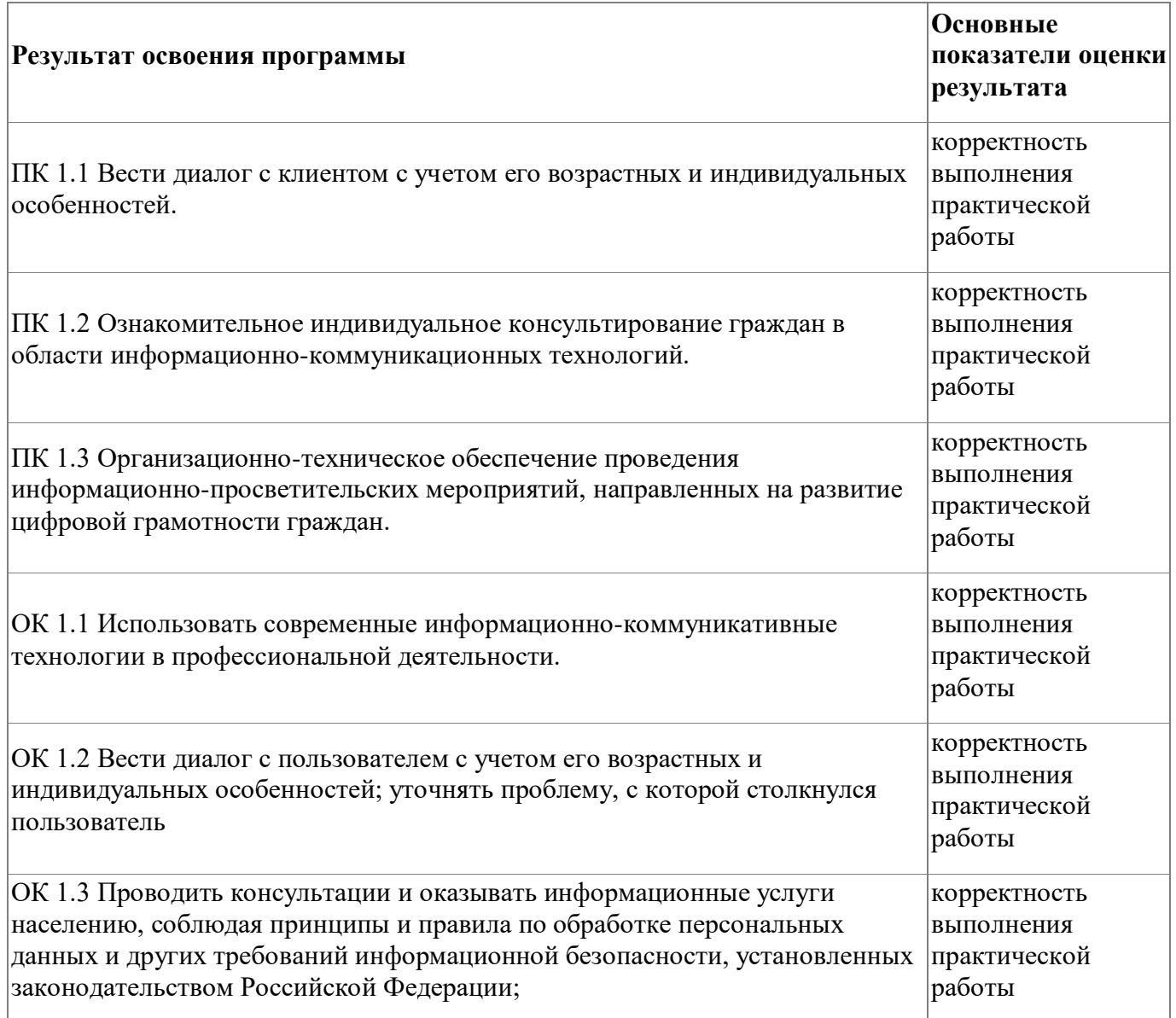

Контроль и оценка результатов освоения программы:

Зачетная работа

Итоговая аттестация по программе: Квалификационный экзамен, Тестирование.

# **Бланк согласования программы**

# <span id="page-21-0"></span>Консультант в области развития цифровой грамотности населения (цифровой

куратор)

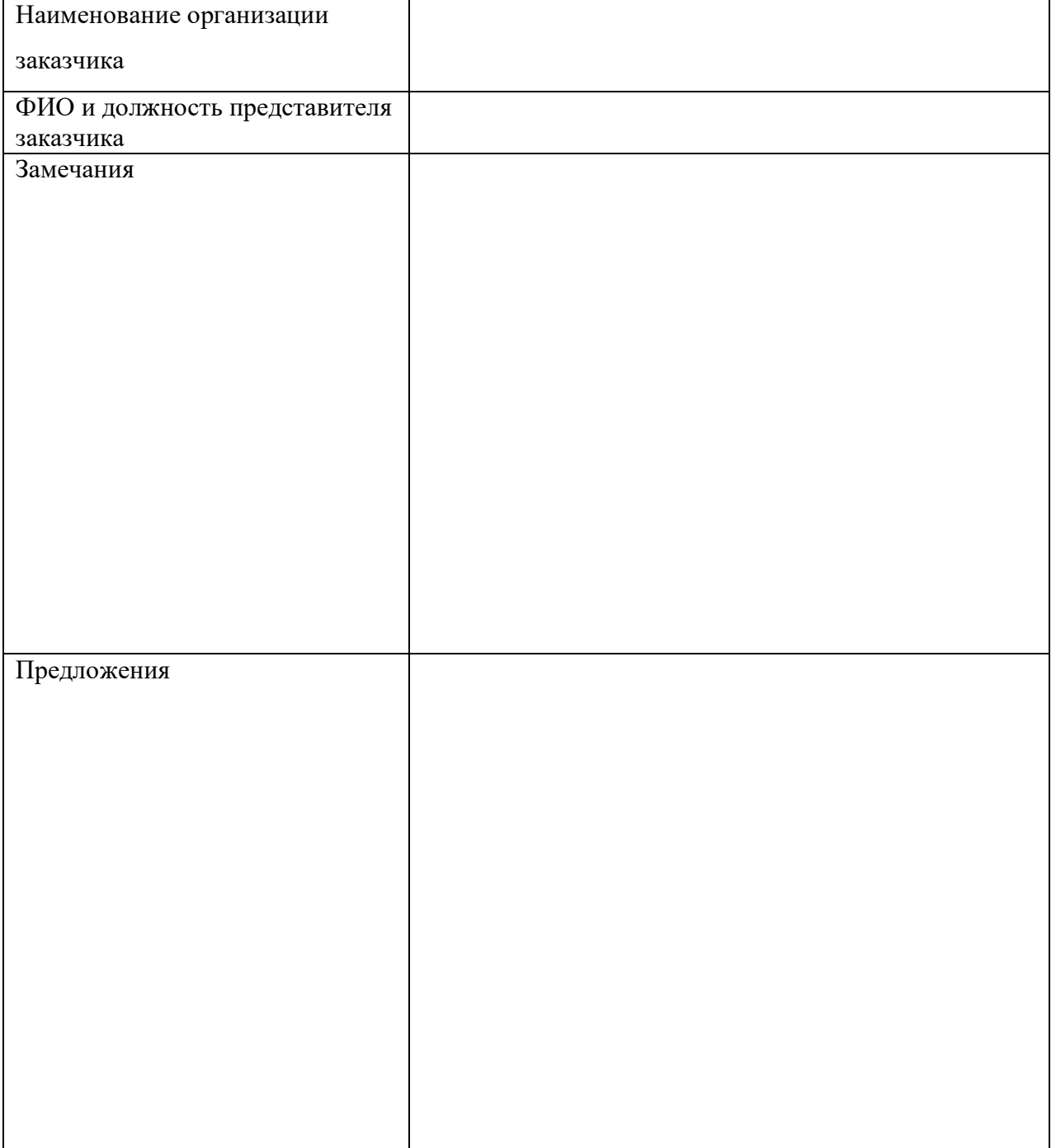

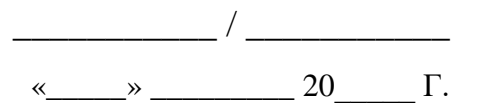

### **Фонд оценочных средств**

# $[$ [file1]]

# **Модуль 1**

### *Типовые задания для оценочного средства – письменный тест*

<span id="page-23-0"></span>Выберете один верный вариант ответа

1. С помощью какого вида осуществляется вербальная коммуникация?

Варианты ответов

- 1. жестов
- 2. мимики
- **3. устной речи**
- 4. похлопывание по плечу
- 5. определенного темпа речи

Выберете один верный вариант ответа

2. С помощью каких средств осуществляется поиск информации в интернете?

Варианты ответов

- 1. специализированных цифровых каталогов
- **2. поисковых систем (машин)**
- 3. специализированного программного обеспечения
- 4. анализа баз данных
- 5. информационного реестра

Выберете один верный вариант ответа

3. Какой из перечисленных вариантов является особенностью диалогического общения?

### Варианты ответов

- **1. неподготовленность (быстрый обмен репликами)**
- **2.** отсутствие невербальных средств общения
- **3.** односторонний процесс взаимодействия
- **4.** отсутствие трансформации
- **5.** не подчинено правилам согласования

Выберете один верный вариант ответа

4. Какой последовательности действий Вам необходимо придерживаться при разговорес пользователем?

- 1. задавать уточняющие вопросы перед рассказом пользователя
- 2. задавать уточняющие вопросы в процессе рассказа пользователя о своей проблеме
- **3. выслушать пользователя и после этого задать уточняющие вопросы принеобходимости**
- 4. выслушать пользователя, а уточняющие вопросы задать при следующем разговоре
- 5. никогда не задавать уточняющие вопросы

Выберете один верный вариант ответа 5. Какое определение понятия "диалог" является верным?

Варианты ответов:

1. речь одного человека

### **2. разговор между двумя или несколькими людьми**

- 3. выступление одного человека перед аудиторией
- 4. выступление двух человек перед аудиторией
- 5. выступление группы людей перед аудиторией

Выберете один верный вариант ответа

6. Каким способом клиент может оставить обращение?

Варианты ответов:

- 1. личное обращение
- 2. обращение по телефону
- 3. письменное обращение по электронной почте
- 4. заполнение формы обратной связи
- **5. все вышеперечисленное**

Выберете один верный вариант ответа 7. Какую информацию позволяют найти в интернете поисковые системы?

- 1. текстовый контент
- 2. графический контент
- 3. звуковой контент
- 4. видео контент
- 5. программный контент

## **6. все перечисленные варианты**

Выберете один верный вариант ответа

8. Какие "горячие клавиши" используются при поиске в тексте документа или на странице web-ресурса?

Варианты ответов:

- **1. Ctrl+F**
- **2.** Ctrl+A
- **3.** Ctrl+D
- **4.** Ctrl+P
- **5.** Ctrl+E

Выберете один верный вариант ответа

9. Какую программу можно использовать для ведения базы данных и регистрации обращений?

Варианты ответов:

- 1. «Word», входящий в состав Microsoft Office
- **2.** «**Excel**»**, входящий в состав Microsoft Office**
- 3. «Блокнот», стандартная программа ОС Windows
- 4. «WordPad», стандартная программа ОС Windows
- 5. «PowerPoint», входящий в состав Microsoft Office

Выберете один верный вариант ответа 10. К какому типу программ относится "браузер"?

Варианты ответов:

- 1. текстовый редактор
- 2. графический редактор
- 3. Видео редактор

## **4. программа для просмотра веб-страниц**

5. программа для редактирования веб-страниц

Выберете один верный вариант ответа

11. Какое расширение имеют документы «по умолчанию», созданныев Microsoft Word версии 2013 и выше?

- 1. \*.doc
- 2.  $*$ rtf
- **3. \*.docx**
- 4. \*.pdf

5.  $*$ xls

Выберете один верный вариант ответа

12. Какую функцию можно назвать основной в операционной системе на персональном компьютере?

Варианты ответов:

- 1. запуск и контроль выполнения программ;
- 2. визуализация рабочего стола
- 3. работа с системными библиотеками
- 4. управление периферийными устройствами
- 5. хранение файлов

#### Задание на установление соответствия

13. Соотнесите тип программного обеспечения с названием программ. Каждый тип программного обеспечения может быть использован только один раз. Название программ может быть использовано только один раз или не использовано вообще:

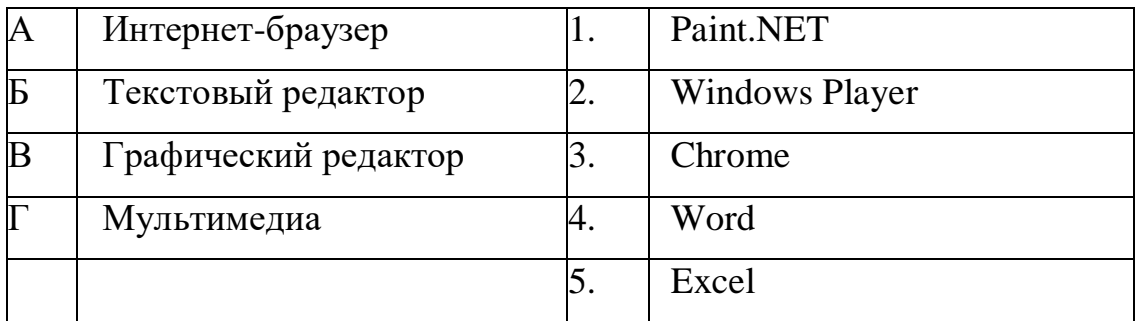

## Правильный ответ: А-3, Б-4, В-1, Г-2

Выберете все верные варианты ответа

Какие символы должен содержать пароль, обеспечивающий 14. максимальную защиту информационной системы?

- 1. цифры
- буквы верхнего регистра  $2.$
- $3<sub>1</sub>$ буквы нижнего регистра
- буквы разного регистра  $\overline{\mathbf{4}}$ .
- $5<sub>1</sub>$ текстовые символы

Выберете все верные варианты ответов

15. Какие существуют возможные виды защиты информации (допускаетсямножество правильных ответов)?

Варианты ответов:

- **1. Правовая защита информации**
- **2. Организационная защита информации**
- **3. Инженерно-техническая защита информации**
- **4. Программная**
- **5. Аппаратная**
- **6. Криптографическая**
- **7. Комплексная**
- **8.** Личная защита информации
- **9.** Защита интеллектуальной собственности

Выберете один верный вариант ответа

16. В каком нормативном правовом акте закреплены все видыконфиденциальной информации?

Варианты ответов:

1. В ФЗ -152 «О персональных данных»

## **2. В Указе Президента № 188**

- 3. В Трудовом кодексе РФ
- 4. В распоряжении Президента Российской Федерации № 86-рп
- 5. Конституция Российской Федерации

Выберете все верные варианты ответов

17. Какие основные нарушения в области охраны прав на интеллектуальную собственность могут быть допущены при использовании информационнокоммуникационных сетей?

Варианты ответов:

1. создание и размещение образовательного контента

- **2. плагиат**
- 3. пропаганду расовой, религиозной, национальной нетерпимости

# **4. незаконную торговлю объектами прав**

## **интеллектуальнойсобственности**

- 5. размещение и продвижение в социальных сетях фейковых новостей
- **6. торговлю контрафактной продукцией через Интернет-магазины**

18. Какая последовательность действий является верн

#### Варианты ответов:

# **1. войти в меню «файл», «сохранить как…», указать путь**

# **сохраненияфайла и название, нажать кнопку «сохранить»**

- **2.** документ сохранится автоматически при закрытии файла
- **3.** войти в меню «сохранить как...», указать название, нажать кно

#### «сохранить»

- **4.** войти в меню «файл», выбрать вкладку «параметры» и сохранить документ
- **5.** документ сохраняется автоматически каждые 5 минут.

Выберете один верный вариант ответа

19. Какой межстрочный интервал рекомендуется использовать для оформлениятекста документов в соответствии с ГОСТ Р 7.0.97-2016?

Варианты ответов:

1. 0,5-1

**2. 1-1,5**

- 3. 1,5-2
- 4. 2-2,5
- 5. 2,5-3

Выберете все верные варианты ответов

20. Какие реквизиты документа могут быть выделены полужирным шрифтом всоответствии с ГОСТ Р 7.0.97-2016?

Варианты ответов:

- 1. первый абзац текста
- **2. адресат**
- 3. **заголовок текста**
- **4. подпись**
- 5. код формы документа

### **Содержание практической подготовки**

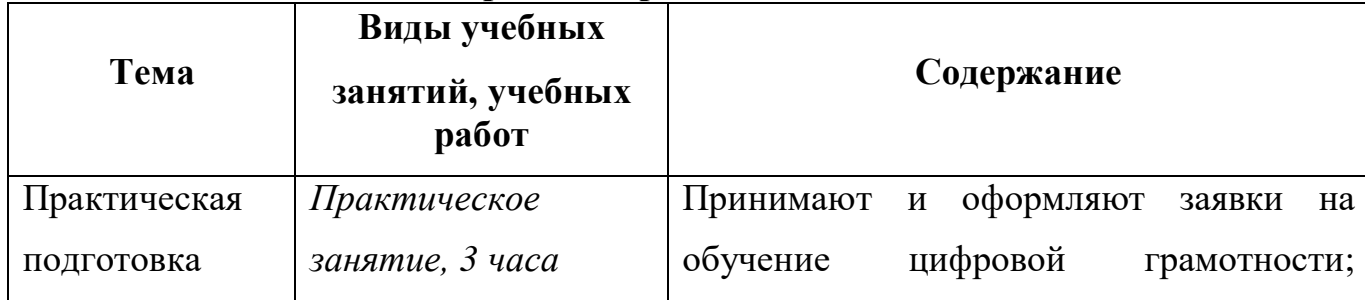

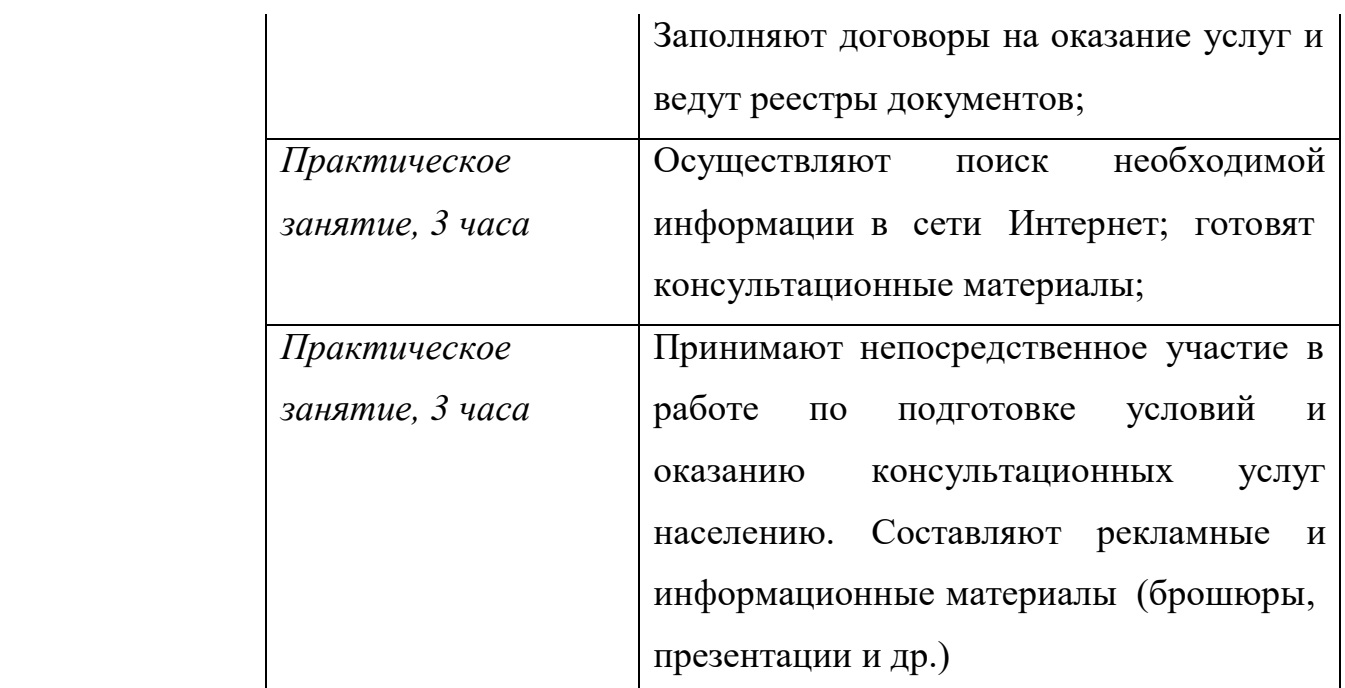

## **Содержание итоговой аттестации**

Квалификационный экзамен включает в себя ответы обучающегося на вопросы,указанные в экзаменационном билете. Экзаменационный билет состоит из двух вопросов: первый вопрос – теоретического характера, второй вопрос – практическое задание.

## **Перечень вопросов теоретической части квалификационного экзамена:Задания для выполнения:**

## **Тест:**

## **1. Каким документом регламентируется деятельность Консультанта в областиразвития цифровой грамотности населения?**

- А. положение организации
- Б. профессиональным стандартомВ. трудовым кодексом РФ
- Г. такого документа нет

## **2. С помощью каких средств осуществляется поиск информации в интернете?**

- А. специализированных цифровых каталоговБ. поисковых систем (машин) В. специализированного программного обеспеченияГ.
- анализа баз данных
- Д. информационного реестра

## **3. Какой вид услуг из нижеперечисленных оказывает "Цифровой куратор"?**

А. консультирует по вопросам использования цифровых продуктовБ.

обучает работе с корпоративными цифровыми продуктами

В. помогает физически слабым людям (бабушке донести сумку и тд.)Г. разъясняет как пользоваться порталом Госуслуги

# **4. Какое определение понятия "диалог" является верным?**

- А. речь одного человека
- Б. разговор между двумя или несколькими людьми В. выступление одного человека перед аудиторией Г. выступление двух человек перед аудиторией
- Д. выступление группы людей перед аудиторией

## **5. Каким способом клиент может оставить обращение?**

- А. личное обращение
- Б. обращение по телефону
- В. письменное обращение по электронной почте
	- Г. заполнение формы обратной связи
- Д. все вышеперечисленное

## **6. Какие "горячие клавиши" используются при поиске в тексте документа илина странице web-ресурса?**

А. C t r l  $+$ F Б .  $\mathcal{C}$ t r l  $+$ A В . C t r l

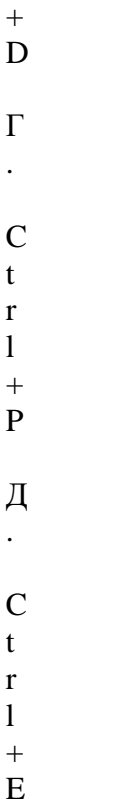

## **7. К какому типу программ относится "браузер"?**

А. текстовый редактор Б. графический редакторВ.

видео редактор

- Г. программа для просмотра веб-страниц
- Д. программа для редактирования веб-страниц

## **8. Какую функцию можно назвать основной в операционной системе наперсональном компьютере?**

- А. запуск и контроль выполнения программ
	- Б. визуализация рабочего стола
- В. работа с системными библиотеками
- Г. управление периферийными устройствами
	- Д. хранение файлов
	- **9. Какие символы должен содержать пароль, обеспечивающий максимальнуюзащиту информационной системы?**
- А. цифры
- Б. буквы верхнего регистраВ. буквы нижнего регистраГ. буквы разного регистра Д. текстовые символы

## 10. Какой межстрочный интервал рекомендуется использовать для оформлениятекста документов в соответствии с ГОСТ Р 7.0.97-2016?

- A.  $0.5-1$
- $E. 1-1.5$
- B. 1,5-2
- $\Gamma$ . 2-2.5
- $\Pi$ , 2.5-3

## 11. Выберите основные возрастные особенности целевой аудитории пожилоговозраста.

- А. сужение поля внимания
- Б. повышенный интерес к чувствам и переживаниям В. повышенная утомляемость
- Г. эффективное использование своих знаний и умений

## 12. Какую программу можно использовать для ведения базы данных ирегистрации обращений?

- A. «Word», входящий в состав Microsoft Office Б. «Excel», вхоляший в состав Microsoft Office
- В. «Блокнот», стандартная программа ОС Windows Г. «WordPad», стандартная программа ОС Windows Д. «PowerPoint», входящий в состав Microsoft Office

### 13.Что такое «спам»?

А. это рассылка писем без согласия получателя Б. уведомление на наличие в вложения письме **B.** вредоносное программное обеспечение

### 14. Порталы по оказанию государственных и муниципальных услуг:

- A. lenta.ru
- $F_{\rm c}$ gosu slugi
	- $rnB$
	- $~\text{mos}$ .
	- $r_{11}$
- $\Gamma$ . litres.ru

### 15. Правила составления анкеты для опроса:

- А. добавлять большое количество вопросов в анкете
- Б. не ставить временные рамки при прохождении анкетыВ. составлять грамотные, короткие и понятные вопросы
- Г. определяться с задачами предстоящего исследования

| № вопроса | KAID TH K ICCIY.<br>Правильный ответ |
|-----------|--------------------------------------|
| 1.        | $\bf{P}$                             |
| 2.        | $\mathbf{P}$                         |
| 3.        | $\mathbf{A}$                         |
| 4.        | $\mathbf{P}$                         |
| 5.        | Д                                    |
| 6.        | $\mathbf{A}$                         |
| 7.        | Д                                    |
| 8.        | $\mathbf{A}$                         |
| 9.        | А, Г, Д                              |
| 10.       | $\bf{P}$                             |
| 11.       | A, B                                 |
| 12.       | $\mathbf{P}$                         |
| 13.       | $\mathbf{A}$                         |
| 14.       | $\mathbf{B}, \mathbf{B}$             |
| 15.       | $B, \Gamma$                          |

**Ключи к тесту:**

**Практическая часть квалификационного экзамена:**

1. Предложите сценарий проведения образовательного мероприятия (по схеме) на тему «Установка приложения на смартфон под управлением операционной системы **Android** 

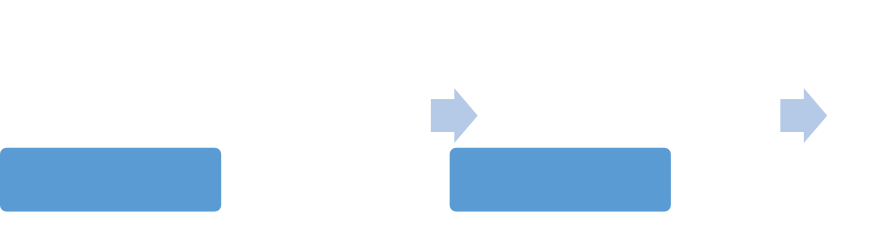

Целевая аудитория Содержаниемероприятия

2. Предложите сценарий проведения образовательного мероприятия (по схеме) на тему «Установка приложения на смартфон под управлением операционной системы IOS».

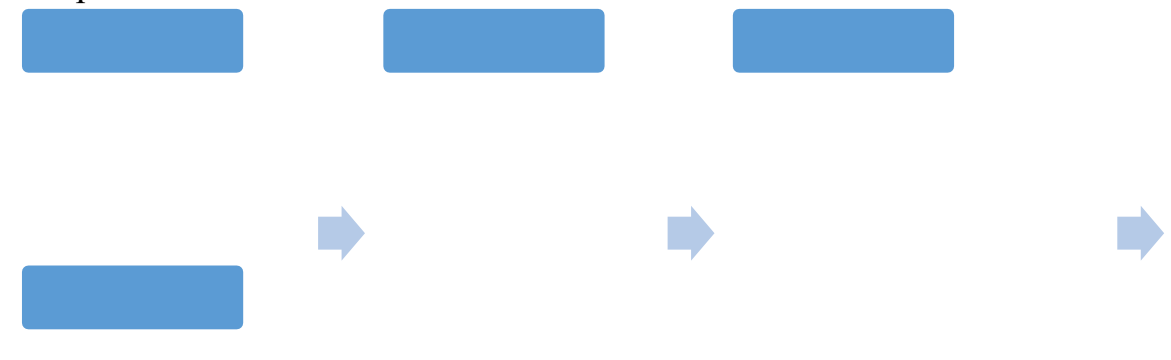

3. Предложите сценарий проведения образовательного мероприятия (по схеме) на тему «Установка приложения на персональный компьютер под управлением операционной системой Windows».

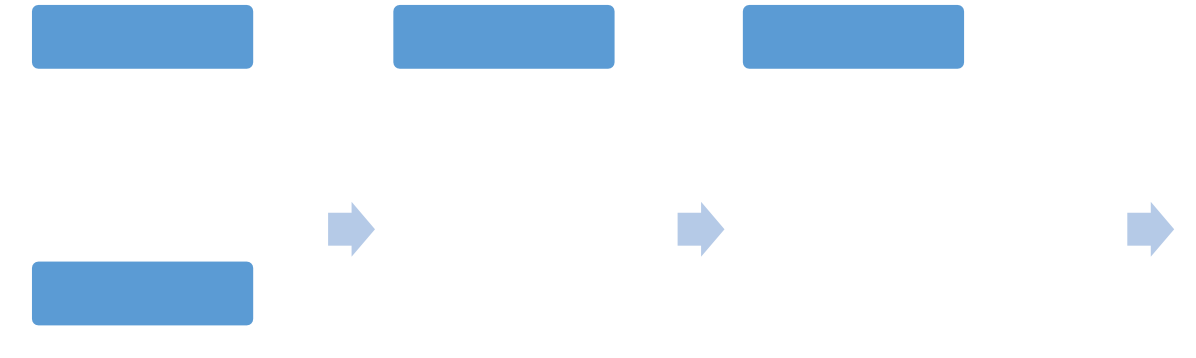

4. Предложите сценарий проведения образовательного мероприятия (по схеме) на тему «Получение доступа к электронной медицинской карте онлайн на портале Mos.ru».

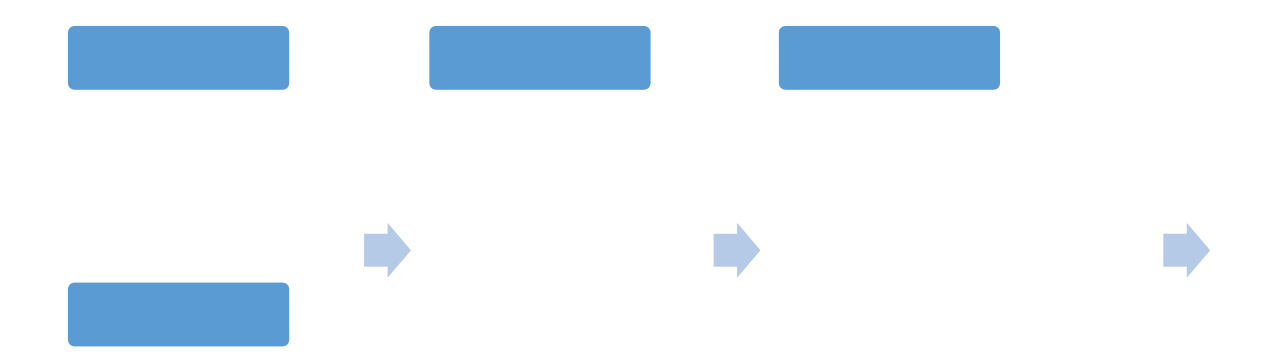

5. Предложите сценарий проведения образовательного мероприятия (по схеме) на тему «Запись на прием к врачу на портале Mos.ru».

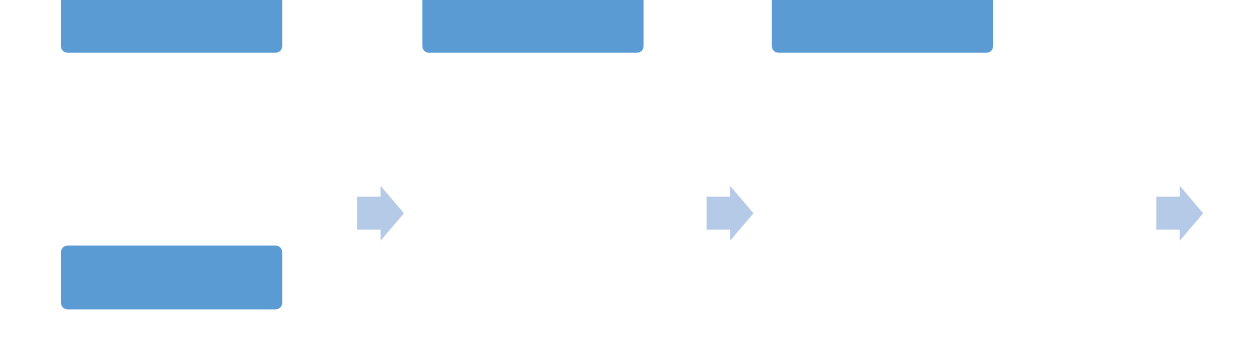

6. Предложите сценарий проведения образовательного мероприятия (по схеме) на тему «Получение единого читательского билета на портале Mos.ru».

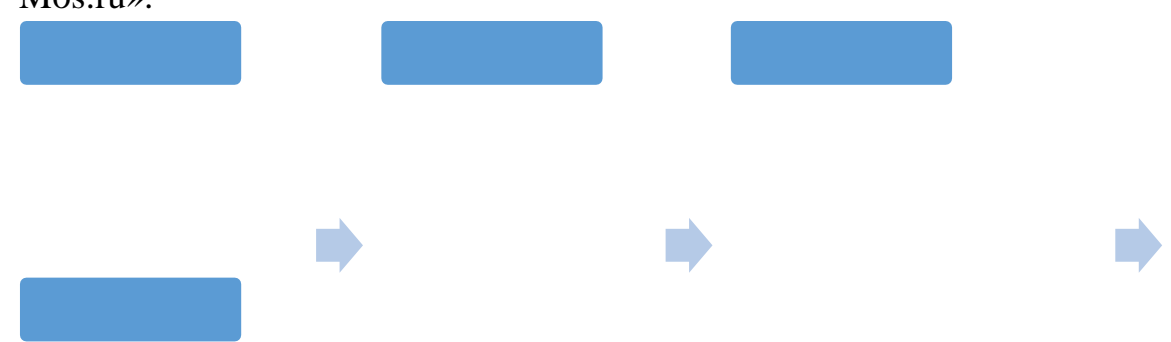

7. Предложите сценарий проведения образовательного мероприятия (по схеме) на тему «Подача заявления на оформление загранпаспорта на портале Госуслуги».

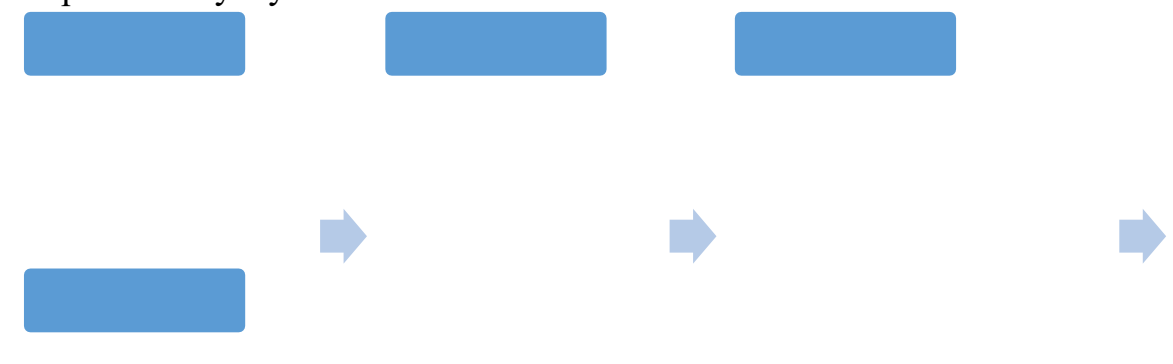

8. Предложите сценарий проведения образовательного мероприятия (по схеме) на тему «Подача заявления на справку об отсутствии судимости на портале Госуслуги».

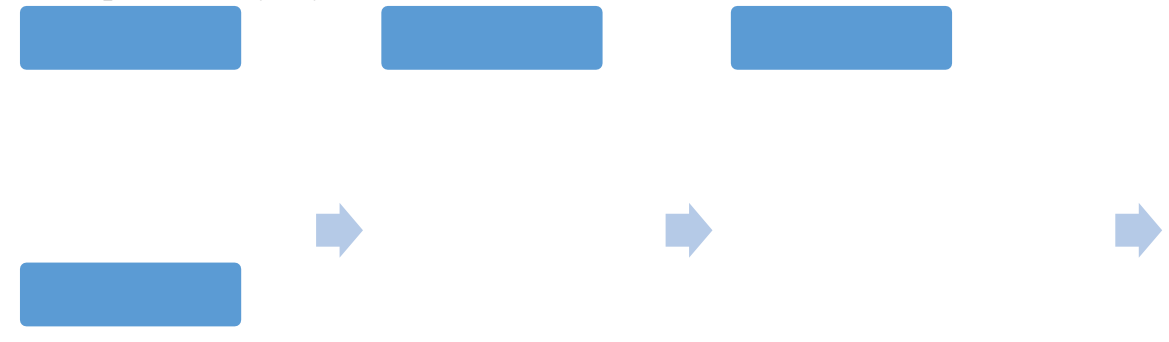

9. Предложите сценарий проведения образовательного мероприятия (по схеме) на тему «Работа с каталогом услуг на портале Госуслуги».

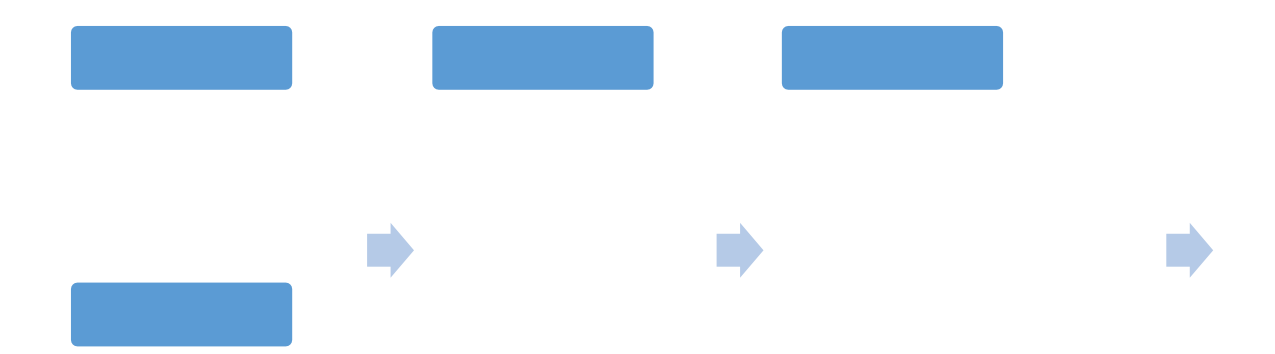

10. Предложите сценарий проведения образовательного мероприятия (по схеме) на тему «Получение выписки из электронной трудовой книжки на портале Госуслуги».

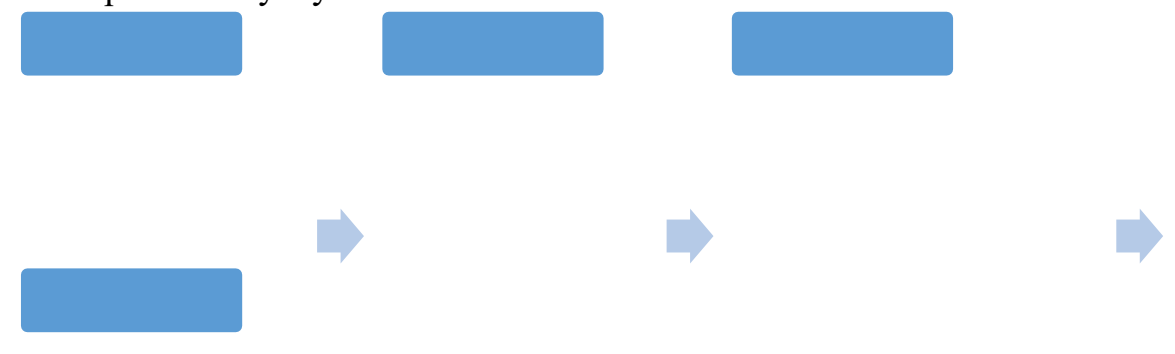

11.Заполните таблицу сервисов для организации онлайн-консультаций, которыеможет использовать цифровой куратор в своей работе.

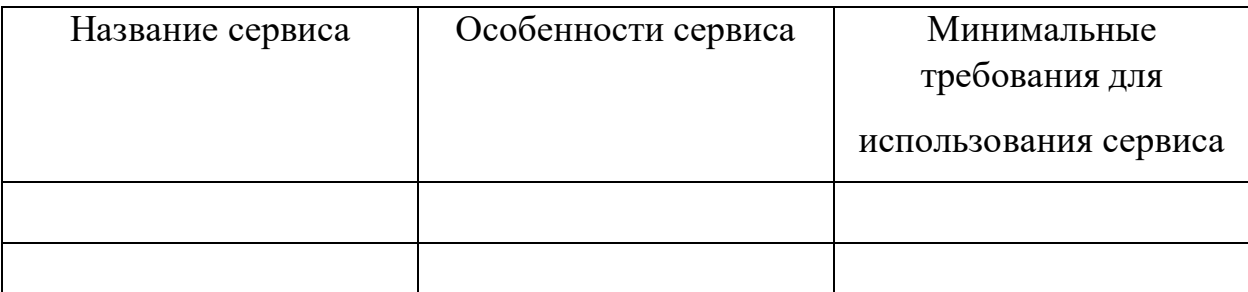

12.Заполните таблицу поисковых сервисов при работе в сети Интернет.

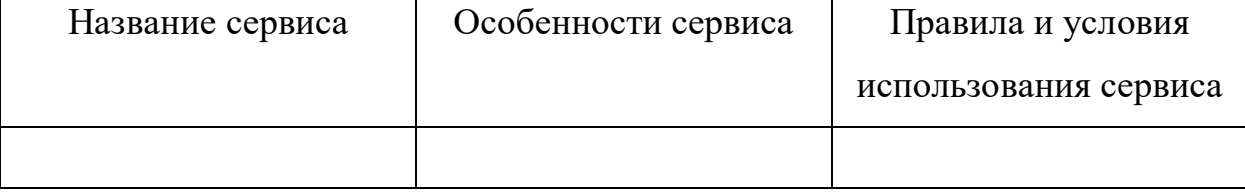

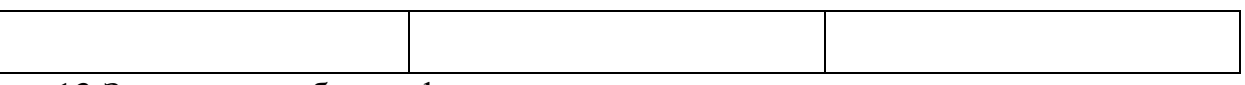

13.Заполните таблицу федеральных и региональных сервисов по оказаниюэлектронных услуг для населения.

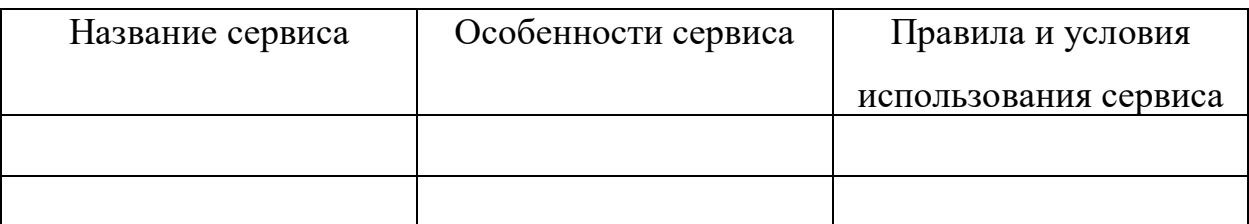

14.Заполните таблицу сервисов по предоставлению различных транспортных услуг вВашем городе (карты, отслеживание транспорта, такси).

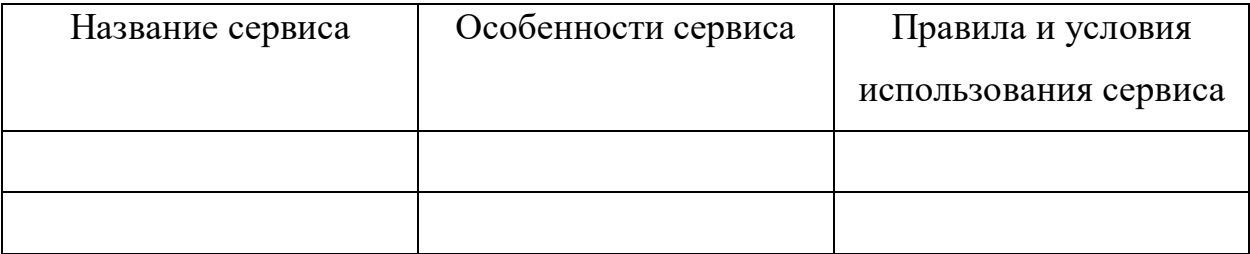

15.Заполните таблицу информацией о популярных Интернет-магазинах и

маркетплейсах, которые можно предложить для совершения онлайн-покупок.

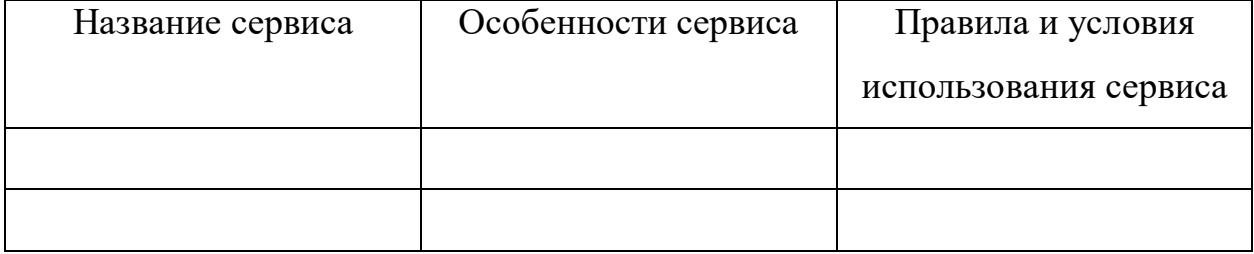

16. Заполните таблицу, перечислив основные приложения для мобильных устройств,которые можно порекомендовать для расширения функционала и эффективной работы на смартфоне/планшете.

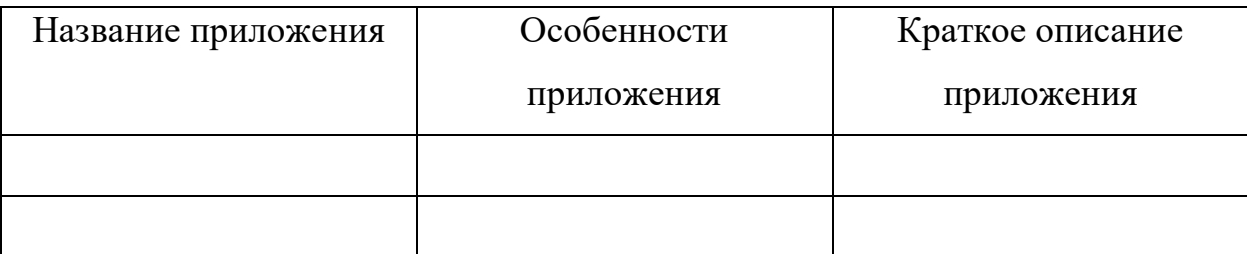

## 17. Заполните таблицу, перечислив облачные сервисы для хранения или резервногокопирования файлов.

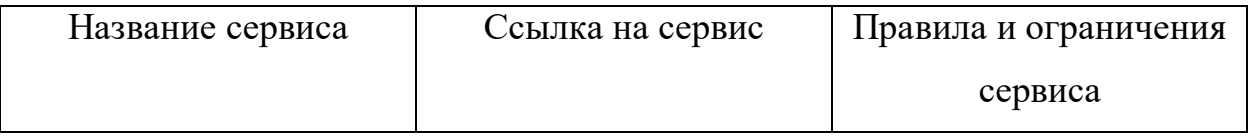

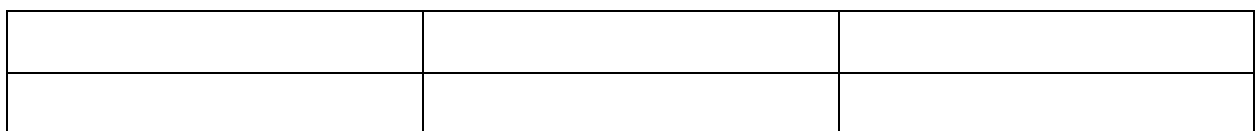

18.Заполните таблицу, перечислив сервисы для общения и онлайн-встреч.

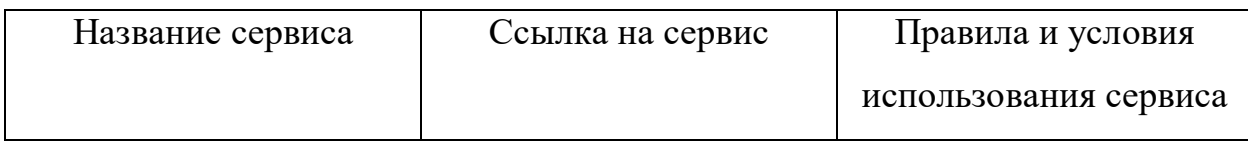

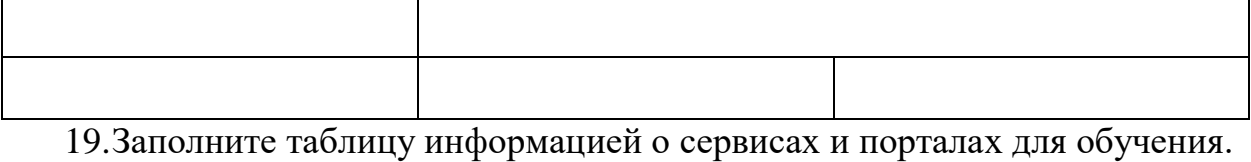

Название сервиса | Ссылка на сервис | Правила и условия использования сервиса

20.Перечислите информационные ресурсы в сети Интернет, которые позволяют получить информацию или совершить онлайн покупку билетов на культурныемероприятия.

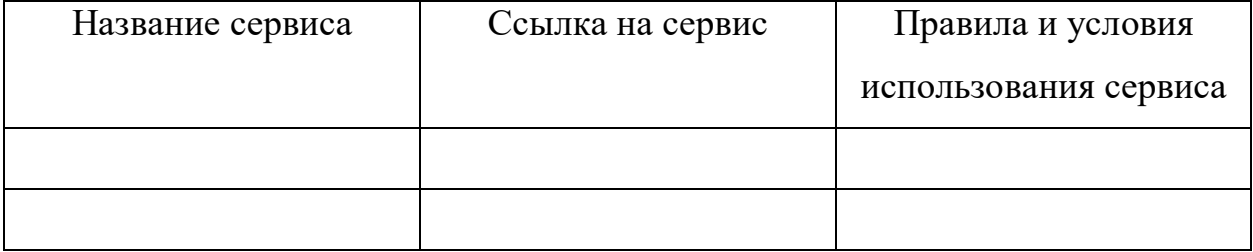